# **Table of Contents**

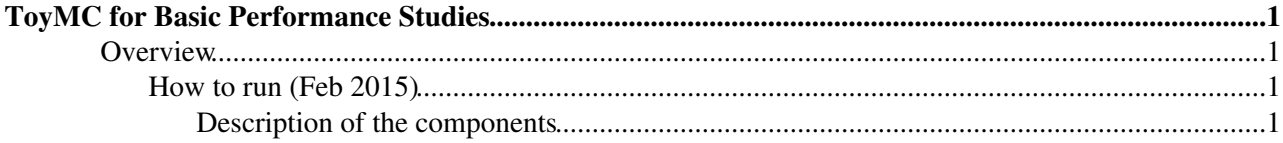

# <span id="page-1-0"></span>**ToyMC for Basic Performance Studies**

# <span id="page-1-1"></span>**Overview**

The BGV Toy MC is a standalone python tool. It uses simple detector geometry and pp or pA collisions to study:

- Multiple scattering (MS) and detector hit resolution
- Track and vertex fitting

Originally developed by M. Ferro-Luzzi, later extended by P. Hopchev with contributions from M. Witek and H. Dijks

Depends on scipy/matplotlib. One of the two vertex fitting algorithms requires root.

# <span id="page-1-2"></span>**How to run (Feb 2015)**

It is recommended to copy the tool and develop it as an independent version. The recipe below is for lxplus

- Login to lxplus
- Copy and extract the BGV ToyMC tar archive to a local directory
	- cp /afs/cern.ch/user/p/phopchev/public/BGV/BGV\_ToyMC\_v2r3.tar.gz ./ ♦
		- $\Diamond$  As a backup solution the tar archive is attached to this twiki page: BGV ToyMC\_v2r3.tar.gz
	- ♦ tar -xzvf BGV\_ToyMC\_v2r3.tar.gz
- Setup the working environment
	- SetupProject ROOT (ROOT environment is needed by the C++ version of the vertex fitter; if you don need to comment-out "import ROOT" in bgv.py)
	- export ♦

PYTHONPATH=/afs/cern.ch/sw/lcg/external/pyanalysis/1.3\_python2.7/x86\_64-slc6-gcc47-o (or the equivalent for tcsh). This allows to use numpy, scipy and matplotlib

- Run the tool
	- ♦ cd BGV\_ToyMC\_v2r3/workdir/
	- ♦ python -i ../bgv.py

### <span id="page-1-3"></span>**Description of the components**

#### **bgv.py** •

Main executable script. Defines the job configuration and executes the main algorithm that tracks the particles fits the tracks. The following switches can be used to modify the behavior:

- ♦ boolAcceptanceOnly: calculate acceptance and "fraction of good events"
- $\bullet$  boolAcceptanceMapOnly: calculate acceptance by scanning (modifying) the z-position of the input ve
- ♦ boolDoVertexFit: After track fitting, call 2 possible vertex fitting routines in cpp and/or python
- ♦ boolCheckDistributions: Draw some distributions
- ♦ boolMakeFigures: Draw other distributions
- $\triangle$  boolDrawEvents: Draw event display(s)
- ♦ boolDrawDetector: Draw detector geometry
- ♦ boolMaterialScan: Draw eta-phi plot of the material seen by the tracks
- ♦ boolVaryWinThick, exitWinTaperAngle: replace the exit window geometry element
- ♦ boolIPFitSingleG: Fit the IP distribution with a single or double gaussian

### **BGVClassAndMeth.py** •

Classes and functions providing the functionality of the tool: calculations of geometrical objects and other util

### **FuncsInputTracks.py** •

The input tracks data used in bgv.py is in the form of a "double list" of charged particles coming from the PV, per event). This type of data (LLMCP) can be obtained with a few different functions:

# BGVToyMC < BGV < TWiki

- ♦ read\_tracks: reads a properly formatted ascii file and returns the LLMCP. Example data file: gausssim\_hi\_10\_7000.dat
- read\_tracks\_from\_sim: runs a Panoramix job that reads a .sim file and returns a formatted list of tracks (boolWriteAsciiFile) to write the input tracks to a new ascii file. See PanoReadTracks.py for more det
- ♦ A few functions generating test tracks: e.g. tracks arranged in a circle

### Folder **DetectorGeo** •

Contains all detector description files (one layout version = one file)

# Folder **SciPyModules** •

Contains a few scipy modules used in bgv.py. Most notably FitUserFunction.py is used to perform Gaussian fit preferred fitting function)

# **FuncsAcceptance.py** •

Functions used in the track acceptance calculations

# **VertexTool.{c,h}** •

C++ vertex fitting class by Mariusz Witek. Loaded in bgv.py as a Macro

# **myTrgutils\_v1.py** •

Python vertex fitting and utility functions from Hans Dijkstra and Hugo Ruiz Perez

# **PanoReadTracks** •

Run a Panoramix job that loops over the events of a sim file and returns the tracks data in the format used by b file. Provides track filter functions. Can be run standalone: "python -i ../PanoReadTracks.py" after calling "Set latter will modify \$PYTHONPATH, and potentially will mess up scipy/matplotlib

# Folder **tmpPickles1** •

Contains python pickle files with the residuals between MC-true and fitted vertices. These pickles can be analy vertex resolution

This topic: BGV > BGVToyMC Topic revision: r1 - 2015-02-14 - PlamenHopchev

**COPET** Copyright &© 2008-2022 by the contributing authors. All material on this **T**TWiki collaboration platform is the property of the contributing authors. or Ideas, requests, problems regarding TWiki? use [Discourse](https://discourse.web.cern.ch/c/collaborative-editing/wikis/12) or [Send feedback](https://twiki.cern.ch/twiki/bin/view/Main/ServiceNow)